## Veri Kaynağı Ekranı

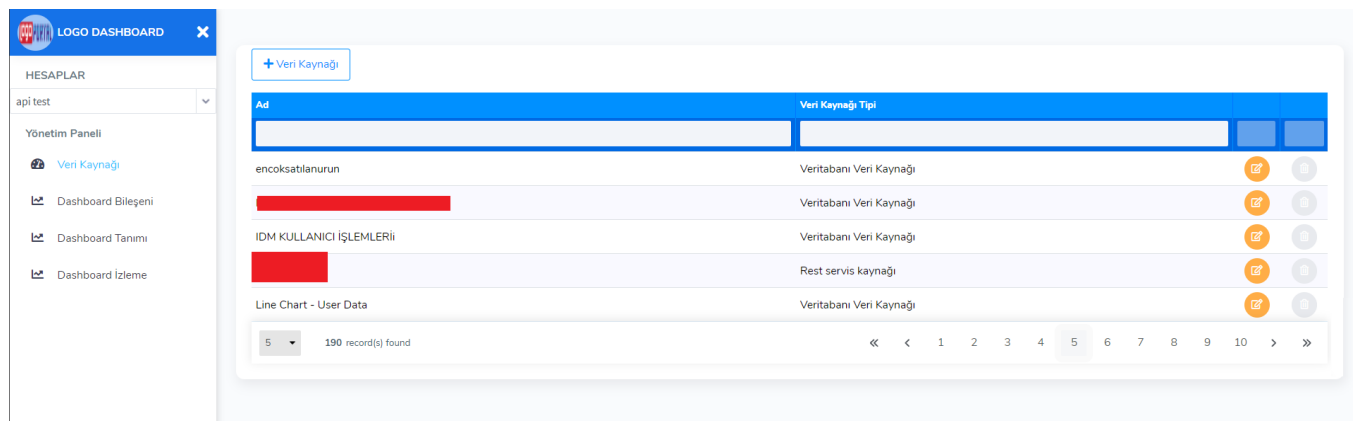

Bu ekran üzerinden görselleştirilmek istenen datanın kaynağı ve datanın nasıl çekileceği tanımlanır. Varolan veri kaynakları eklenebilir, silinebilir, güncellenebilir. Herhangi bir uygulamanın rest api ucu üzerinden veya veritabanı üzerinden data kaynağı tanımı yapılabilir. Veritabanı kaynağı olarak MsSql, PostgreSql seçilebilir.

## Rest servis veri kaynağı tipi örneği :

Rest servis kaynak adresi belirlendikten sonra header parametreleri belirlenebilir, tarih alanı varsa format verilebilir ve session dan gelen bilgilerle ilgili parametre tanımı yapılabilir. Sonrasında kontrol et tuşuna tıklanıp servisten data gelip gelmediği kontrol edilebilir.

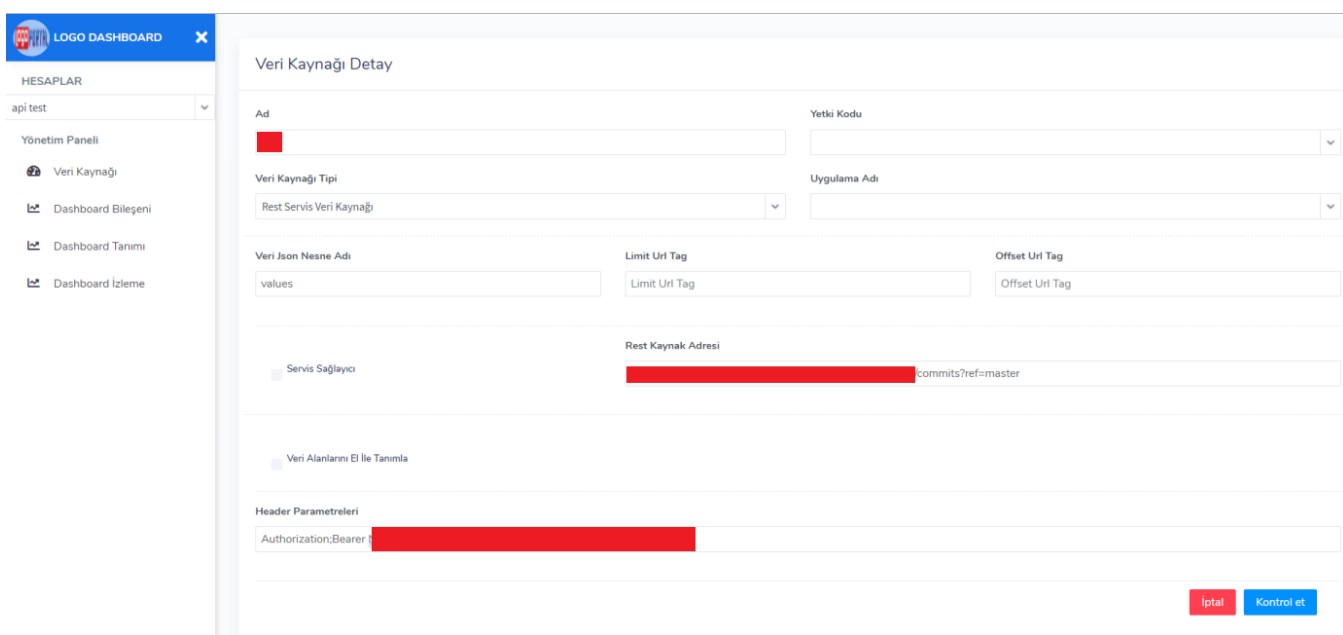

## Veri tabanı veri kaynağı örneği:

Veri tabanından data getirilmek istenen durumlarda sorgunun çekileceği bağlantı bilgisi ,çalıştırılacak sorgu ve sorgunun çalıştırılması için gereken parametreler girildikten sonra bağlantı kontrol edilir, örnek veri getirilip sonuç kontrol edilebilir.

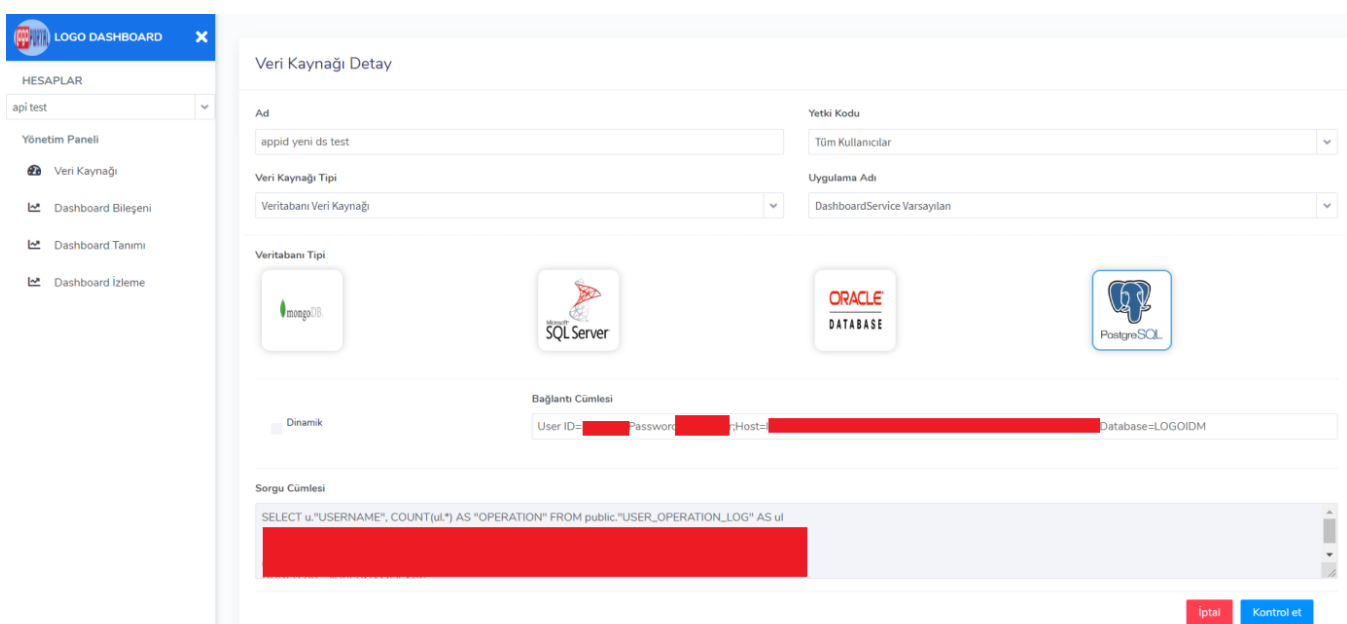